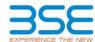

|    | XBRL Excel Utility                    |
|----|---------------------------------------|
| 1. | <u>Overview</u>                       |
| 2. | Before you begin                      |
| 3. | <u>Index</u>                          |
| 4. | Import XBRL file                      |
| 5. | Steps for filing Shareholding Pattern |
| 6. | Fill up the Shareholding Pattern      |

# 1. Overview

The excel utility can be used for creating the XBRL/XML file for efiling of shareholding pattern.

Shareholding pattern XBRL filling consists of two processes. Firstly generation of XBRL/XML file of the Shareholding pattern, and upload of generated XBRL/XML file to BSE Listing Center.

### 2. Before you begin

- 1. The version of Microsoft Excel in your system should be Microsoft Office Excel 2007 and above.
- 2. The system should have a file compression software to unzip excel utility file.
- 3. Make sure that you have downloaded the latest Excel Utility from BSE Website to your local system.
- 4. Make sure that you have downloaded the Chrome Browser to view report generated from Excel utility
- 5. Please enable the Macros (if disabled) as per instructions given in manual, so that all the functionalities of Excel Utility works fine. Please first go through Enable Macro - Manual attached with zip file.

|   | 3. Index                                     |                      |
|---|----------------------------------------------|----------------------|
| 1 | Details of general information about company | General Info         |
| 2 | Declaration                                  | <u>Declaration</u>   |
| 3 | Summary                                      | <u>Summary</u>       |
| 4 | Shareholding Pattern                         | Shareholding Pattern |

### 4. Import XBRL file

 Now you can import and view previously generated XBRL files by clicking Import XBRL button on Genenral information sheet.

#### 5. Steps for Filing Shareholding Pattern

- Fill up the data: Navigate to each field of every section in the sheet to provide applicable data in correct format. (Formats will get reflected while filling data.)
- Use paste special command to paste data from other sheet.
- II. Validating Sheets: Click on the "Validate" button to ensure that the sheet has been properly filled and also data has been furnished in proper format. If there are some errors on the sheet, excel utility will prompt you about the same.
- III. Validate All Sheets: Click on the "Home" button. And then click on "Validate All Sheet" button to ensure that all sheets has been properly filled and validated successfully. If there are some errors on the sheet, excel utility will prompt you about the same and stop validation at the same time. After correction, once again follow the same procedure to validate all sheets.

Excel Utility will not allow you to generate XBRL/XML until you rectify all errors.

- IV. Generate XML: Excel Utility will not allow you to generate XBRL/XML unless successful validation of all sheet is completed. Now click on 'Generate XML'' to generate XBRL/XML file.
  - Save the XBRL/XML file in your desired folder in local system.
- V. Generate Report: Excel Utility will allow you to generate Report. Now click on 'Generate Report" to generate html report.
  - Save the HTML Report file in your desired folder in local system.
  - To view HTML Report open "Chrome Web Browser"
  - To print report in PDF Format, Click on print button and save as PDF.
- VI. Upload XML file to BSE Listing Center: For uploading the XBRL/XML file generated through Utility, login to BSE Listing Center and upload generated xml file. On Upload screen provide the required information and browse to select XML file and submit the XML.

## 6. Fill up the Shareholding Pattern

- 1. Cells with red fonts indicate mandatory fields
- 2. If mandatory field is left empty, then Utility will not allow you to proceed further for generating XML
- 3. You are not allowed to enter data in the Grey Cells
- If fields are not applicable to your company then leave it blank. Do not insert Zero unless it is a mandatory field.
- 5. Data provided must be in correct format, otherwise Utility will not allow you to proceed further for generating XML.
- Adding new rows: Sections such as Promoters details allow you to enter as much data in a tabular form. You can Click on "Add" to add more rows.
- 7. Deleting rows: Rows that has been added can be removed by clicking the button "Delete". A popup will ask you to provide the range of rows you want to delete.
- 8. Select data from "Dropdown list" wherever applicable
- 9. Adding Notes: Click on "Add Notes" button to add notes

| General information about company                                                          |                        |
|--------------------------------------------------------------------------------------------|------------------------|
| Scrip code                                                                                 | 530459                 |
| NSE Symbol                                                                                 |                        |
| MSEI Symbol                                                                                |                        |
| ISIN                                                                                       | INE808A01018           |
| Name of the company                                                                        | VALSON INDUSTRIES LTD. |
| Whether company is SME                                                                     | No                     |
| Class of Security                                                                          | Equity Shares          |
| Type of report                                                                             | Quarterly              |
| Quarter Ended / Half year ended/Date of Report (For Prelisting / Allotment)                | 30-09-2019             |
| Date of allotment / extinguishment (in case Capital Restructuring selected) / Listing Date |                        |
| Shareholding pattern filed under                                                           | Regulation 31 (1) (b)  |

| Sr. No. | Particular Particular                                                                  | Yes/No | Promoter and<br>Promoter Group | Public shareholder | Non Promoter- Non<br>Public |
|---------|----------------------------------------------------------------------------------------|--------|--------------------------------|--------------------|-----------------------------|
| 1       | Whether the Listed Entity has issued any partly paid up shares?                        | No     | No                             | No                 | No                          |
| 2       | Whether the Listed Entity has issued any Convertible Securities?                       | No     | No                             | No                 | No                          |
| 3       | Whether the Listed Entity has issued any Warrants?                                     | No     | No                             | No                 | No                          |
| 4       | Whether the Listed Entity has any shares against which depository receipts are issued? | No     | No                             | No                 | No                          |
| 5       | Whether the Listed Entity has any shares in locked-in?                                 | No     | No                             | No                 | No                          |
| 6       | Whether any shares held by promoters are pledge or otherwise encumbered?               | No     | No                             |                    |                             |
| 7       | Whether company has equity shares with differential voting rights?                     | No     | No                             | No                 | No                          |
| 8       | Whether the listed entity has any significant beneficial owner?                        | No     |                                |                    |                             |

Table I - Summary Statement holding of specified securities

| Table    | Table 1 - Summary Statement noiding of specimed securities                                                        |                       |                                                    |                                 |            |                                |                                         |                           |                          |                                |                            |                                        |                                            |  |                                                                                       |                            |                                       |                                                     |                                       |                                    |
|----------|----------------------------------------------------------------------------------------------------|-----------------------|----------------------------------------------------|---------------------------------|------------|--------------------------------|-----------------------------------------|---------------------------|--------------------------|--------------------------------|----------------------------|----------------------------------------|--------------------------------------------|--|---------------------------------------------------------------------------------------|----------------------------|---------------------------------------|-----------------------------------------------------|---------------------------------------|------------------------------------|
| Note     | Note : Data will be automatically populated from shareholding pattern sheet - Data Entry Restricted in this sheet |                       |                                                    |                                 |            |                                |                                         |                           |                          |                                |                            |                                        |                                            |  |                                                                                       |                            |                                       |                                                     |                                       |                                    |
|          |                                                                                                    |                       |                                                    |                                 |            |                                | Shareholding as a                       | Numl                      | ber of Voting Rightsheld | in each class ofsecurities(IX) |                            |                                        |                                            |  | Shareholding , as a %                                                                 | Number of Locked in shares |                                       | Number of Shares pledged or<br>otherwise encumbered |                                       |                                    |
| Catego   | Category of shareholder<br>(II)                                                                                   | Nos. Of               | No. of fully paid up equity<br>shares held<br>(IV) | No. Of Partly paid-             | underlying | Total nos charos               | % of total no. of<br>shares (calculated | No of Voting (XIV) Rights |                          |                                |                            | No. Of Shares Underlying               | No. or snares                              |  | assuming full conversion of convertible securities (                                  | (XII)                      |                                       | (XIII)                                              |                                       | Number of equity<br>shares held in |
| y<br>(I) |                                                                                                    | shareholders<br>(III) |                                                    | up equity shares<br>held<br>(V) |            | held<br>(VII) = (IV)+(V)+ (VI) |                                         | Class<br>eg:<br>X         | Class<br>eg:y            | Total                          | Total as a % of<br>(A+B+C) | Outstanding convertible securities (X) | Underlying<br>Outstanding<br>Warrants (XI) |  | as a percentage of diluted<br>share capital)<br>(XI)= (VII)+(X)<br>As a % of (A+B+C2) | No.<br>(a)                 | As a % of total<br>Shares held<br>(b) | No.<br>(a)                                          | As a % of total<br>Shares held<br>(b) | dematerialized                     |
| (A)      | Promoter & Promoter Group                                                                                         | 10                    | 5139517                                            | ,                               |            | 5139517                        | 67.09                                   | 5,139,517.00              |                          | 5139517.00                     | 67.09                      |                                        |                                            |  | 67.09                                                                                 |                            |                                       |                                                     |                                       | 5139517                            |
| (B)      | Public                                                                                                    | 2335                  | 2521283                                            |                                 |            | 2521283                        | 32.91                                   | 2521283.00                |                          | 2521283.00                     | 32.91                      |                                        |                                            |  | 32.91                                                                                 |                            |                                       |                                                     |                                       | 2397573                            |
| (C)      | Non Promoter- Non Public                                                                                          |                       |                                                    |                                 |            |                                |                                         |                           |                          |                                |                            |                                        |                                            |  |                                                                                       |                            |                                       |                                                     |                                       |                                    |
| (C1)     | Shares underlying DRs                                                                                             |                       |                                                    |                                 |            |                                |                                         |                           |                          |                                |                            |                                        |                                            |  |                                                                                       |                            |                                       |                                                     |                                       |                                    |
| (C2)     | Shares held by Employee Trusts                                                                                    |                       |                                                    |                                 |            |                                |                                         |                           |                          |                                |                            |                                        |                                            |  |                                                                                       |                            |                                       |                                                     |                                       |                                    |
|          | Tota                                                                                                    | al 2345               | 7660800                                            | )                               |            | 7660800                        | 100                                     | 7660800.00                |                          | 7660800.00                     | 100.00                     |                                        |                                            |  | 100                                                                                   |                            |                                       |                                                     |                                       | 7537090                            |
|          |                                                                                                    |                       |                                                    |                                 |            |                                |                                         |                           |                          |                                |                            |                                        |                                            |  |                                                                                       |                            |                                       |                                                     |                                       |                                    |

|                                                                                                    |                                                                                                    |                                  |                                                    |                                                        |                     |                                               |                                                                                                    |                   | Number of Voting Rights held in each class of securities(IX) |                         |                                                 |                                                        |                                                                                                    |                                                                                                    |                                                                                                    | Number of Locked in charge Number of Shares pledge |                                       |                                |                                       | lor.                                                               |
|----------------------------------------------------------------------------------------------------|----------------------------------------------------------------------------------------------------|----------------------------------|----------------------------------------------------|--------------------------------------------------------|---------------------|-----------------------------------------------|----------------------------------------------------------------------------------------------------|-------------------|--------------------------------------------------------------|-------------------------|-------------------------------------------------|--------------------------------------------------------|----------------------------------------------------------------------------------------------------|----------------------------------------------------------------------------------------------------|----------------------------------------------------------------------------------------------------|----------------------------------------------------|---------------------------------------|--------------------------------|---------------------------------------|--------------------------------------------------------------------|
|                                                                                                    |                                                                                                    |                                  |                                                    |                                                        | c undorlying        | Total nos. shares held (VII) = (IV)+(V)+ (VI) | Shareholding as a % of total no. of shares (calculated as per SCRR, 1957) (VIII) As a % of (A+B+C2) |                   | of Voting Rights held in e<br>o of Voting (XIV)Rights        | auri class of securitie | (AI)                                            |                                                        | No. Of Shares Underlying Outstanding convertible securities (X)  No. of Shares Underlying Outstanding Warrants (XI) | No. Of Shares<br>Underlying<br>Outstanding<br>convertible securities<br>and No. Of Warrants<br>(XI) (a) | Shareholding , as a %                                                                                                    | Number of Locked in shares<br>(XII)                |                                       | otherwise encumbered<br>(XIII) |                                       |                                                                    |
| Sr.                                                                                                    | Category & Name<br>of the<br>Shareholders<br>(f)                                                                 | Nos. Of<br>shareholders<br>(III) | No. of fully paid up<br>equity shares held<br>(IV) | No. Of Partly paid-<br>up equity shares<br>held<br>(V) |                     |                                               |                                                                                                    | Class<br>eg:<br>X | Class<br>eg:y                                                | Total                   | Total as<br>a % of<br>Total<br>Voting<br>rights | Underlying<br>Outstanding<br>convertible<br>securities |                                                                                                    |                                                                                                    | assuming full conversion of convertible securities ( as a percentage of diluted share capital) (XI)= (VII)+(X) As a % of (A+B+C2) | No.<br>(a)                                         | As a % of total<br>Shares held<br>(b) | No.<br>(a)                     | As a % of total<br>Shares held<br>(b) | Number of equity<br>shares held in<br>dematerialized form<br>(XIV) |
| A (1)                                                                                                    | Table II - Statement showing shareholding pattern                                                                | n of the Promote                 | er and Promoter Gr                                 | oup                                                    |                     |                                               |                                                                                                    |                   | <u> </u>                                                     |                         |                                                 |                                                        |                                                                                                    |                                                                                                    |                                                                                                    |                                                    |                                       |                                |                                       |                                                                    |
| (1)<br>(a)                                                                                                    | Individuals/Hindu undivided Family                                                                               | 10                               | 5139517                                            |                                                        |                     | 5139517                                       | 67.09                                                                                               | 5139517.00        |                                                              | 5139517                 | 67.09                                           |                                                        |                                                                                                    |                                                                                                    | 67.09                                                                                                    |                                                    |                                       |                                |                                       | 5139517                                                            |
| (b)                                                                                                    | Central Government/ State Government(s)                                                                          |                                  |                                                    |                                                        |                     |                                               |                                                                                                    |                   |                                                              |                         |                                                 |                                                        |                                                                                                    |                                                                                                    |                                                                                                    |                                                    |                                       |                                |                                       |                                                                    |
| (c)<br>(d)                                                                                                    | Financial Institutions/ Banks Any Other (specify)                                                                |                                  |                                                    |                                                        |                     |                                               |                                                                                                    |                   |                                                              |                         |                                                 |                                                        |                                                                                                    |                                                                                                    |                                                                                                    |                                                    |                                       |                                |                                       |                                                                    |
| (-)                                                                                                    | Sub-Total (A)(1)                                                                                                 | 10                               | 5139517                                            | ,                                                      |                     | 5139517                                       | 67.09                                                                                               | 5139517.00        |                                                              | 5139517                 | 67.09                                           |                                                        |                                                                                                    |                                                                                                    | 67.09                                                                                                    |                                                    |                                       |                                |                                       | 5139517                                                            |
|                                                                                                    | Individuals (NonResident Individuals/ Foreign_                                                                   |                                  |                                                    |                                                        |                     |                                               |                                                                                                    |                   |                                                              |                         |                                                 |                                                        |                                                                                                    |                                                                                                    |                                                                                                    |                                                    |                                       |                                |                                       |                                                                    |
| (a)                                                                                                    | Individuals)                                                                                                    |                                  |                                                    |                                                        |                     |                                               |                                                                                                    |                   |                                                              |                         |                                                 |                                                        |                                                                                                    |                                                                                                    |                                                                                                    |                                                    |                                       |                                |                                       |                                                                    |
| (b)                                                                                                    | <u>Government</u><br><u>Institutions</u>                                                                         |                                  |                                                    |                                                        |                     |                                               |                                                                                                    |                   |                                                              |                         |                                                 |                                                        |                                                                                                    |                                                                                                    |                                                                                                    |                                                    |                                       |                                |                                       |                                                                    |
| (d)                                                                                                    | Foreign Portfolio Investor                                                                                       |                                  |                                                    |                                                        |                     |                                               |                                                                                                    |                   |                                                              |                         |                                                 |                                                        |                                                                                                    |                                                                                                    |                                                                                                    |                                                    |                                       |                                |                                       |                                                                    |
| (e)                                                                                                    | Any Other (specify) Sub-Total (A)(2)                                                                             |                                  |                                                    |                                                        |                     |                                               |                                                                                                    |                   |                                                              |                         |                                                 |                                                        |                                                                                                    |                                                                                                    |                                                                                                    |                                                    |                                       |                                |                                       |                                                                    |
|                                                                                                    | Total Shareholding of Promoter and Promoter Group                                                                |                                  |                                                    |                                                        |                     |                                               |                                                                                                    |                   |                                                              |                         |                                                 |                                                        |                                                                                                    |                                                                                                    |                                                                                                    |                                                    |                                       |                                |                                       |                                                                    |
|                                                                                                    | (A)=(A)(1)+(A)(2)                                                                                                |                                  |                                                    |                                                        |                     | 5139517                                       | 67.09                                                                                               | 5139517.00        |                                                              | 5139517                 | 67.09                                           |                                                        |                                                                                                    |                                                                                                    | 67.09                                                                                                    |                                                    |                                       |                                |                                       | 5139517                                                            |
|                                                                                                    | Details of Shares which remain unclaimed for Promoter &<br>Table III - Statement showing shareholding pattern    |                                  |                                                    | haldan b                                               |                     |                                               | Lance No.                                                                                           |                   |                                                              |                         |                                                 |                                                        |                                                                                                    |                                                                                                    |                                                                                                    |                                                    |                                       |                                |                                       |                                                                    |
| B (1)                                                                                                    | Fable III - Statement showing shareholding pattern of the Public shareholder                                     | Note : Kindly sh                 | ow details of share                                | noiders having mo                                      | re than one percent | age of total no of s                          | nares. Please refer                                                                                 | sortware manual.  |                                                              |                         |                                                 |                                                        |                                                                                                    |                                                                                                    |                                                                                                    |                                                    |                                       |                                |                                       |                                                                    |
| (a)                                                                                                    | Mutual Funds                                                                                                    |                                  |                                                    |                                                        |                     |                                               |                                                                                                    |                   |                                                              |                         |                                                 |                                                        |                                                                                                    |                                                                                                    |                                                                                                    |                                                    |                                       |                                |                                       |                                                                    |
| (b)                                                                                                    | Venture Capital Funds                                                                                            |                                  |                                                    |                                                        |                     |                                               |                                                                                                    |                   |                                                              |                         |                                                 |                                                        |                                                                                                    |                                                                                                    |                                                                                                    |                                                    |                                       |                                |                                       |                                                                    |
| (c)<br>(d)                                                                                                    | Alternate Investment Funds  Foreign Venture Capital Investors                                                    |                                  |                                                    |                                                        |                     |                                               |                                                                                                    |                   |                                                              |                         |                                                 |                                                        |                                                                                                    |                                                                                                    |                                                                                                    |                                                    |                                       |                                |                                       |                                                                    |
| (e)                                                                                                    | Foreign Portfolio Investors                                                                                      |                                  |                                                    |                                                        |                     |                                               |                                                                                                    |                   |                                                              |                         |                                                 |                                                        |                                                                                                    |                                                                                                    |                                                                                                    |                                                    |                                       |                                |                                       |                                                                    |
| (f)<br>(g)                                                                                                    | Financial Institutions/ Banks Insurance Companies                                                                |                                  |                                                    |                                                        |                     |                                               |                                                                                                    |                   |                                                              |                         |                                                 |                                                        |                                                                                                    |                                                                                                    |                                                                                                    |                                                    |                                       |                                |                                       |                                                                    |
| (h)                                                                                                    | Provident Funds/ Pension Funds                                                                                   |                                  |                                                    |                                                        |                     |                                               |                                                                                                    |                   |                                                              |                         |                                                 |                                                        |                                                                                                    |                                                                                                    |                                                                                                    |                                                    |                                       |                                |                                       |                                                                    |
| (i)                                                                                                    | Any Other (specify)  Sub-Total (B)(1)                                                                            |                                  |                                                    |                                                        |                     |                                               |                                                                                                    |                   |                                                              |                         |                                                 |                                                        |                                                                                                    |                                                                                                    |                                                                                                    |                                                    |                                       |                                |                                       |                                                                    |
| (2)                                                                                                    | Central Government/ State Government(s)/ President                                                               |                                  |                                                    |                                                        |                     |                                               |                                                                                                    |                   |                                                              |                         |                                                 |                                                        |                                                                                                    |                                                                                                    |                                                                                                    |                                                    |                                       |                                |                                       |                                                                    |
|                                                                                                    | of India Sub-Total (B)(2)                                                                                        |                                  |                                                    |                                                        |                     |                                               |                                                                                                    |                   |                                                              |                         |                                                 |                                                        |                                                                                                    |                                                                                                    |                                                                                                    |                                                    |                                       |                                |                                       |                                                                    |
| (3)                                                                                                    | Non-institutions                                                                                                 |                                  |                                                    |                                                        |                     |                                               |                                                                                                    |                   |                                                              |                         |                                                 |                                                        |                                                                                                    |                                                                                                    |                                                                                                    |                                                    |                                       |                                |                                       |                                                                    |
| (a(i))                                                                                                    | Individuals -<br>Lindividual shareholders holding nominal share capital<br>up to Rs. 2 lakhs.                    | 2184                             | 1605741                                            |                                                        |                     | 1605741                                       | 20.96                                                                                               | 1605741           |                                                              | 1605741                 | 20.96                                           |                                                        |                                                                                                    |                                                                                                    | 20.96                                                                                                    |                                                    |                                       |                                |                                       | 1482031                                                            |
| (a(ii))                                                                                                    | Individuals -<br>ii. Individual shareholders holding nominal share capital<br>in excess of Rs. 2 lakhs.          | 12                               | 9 607679                                           | ,                                                      |                     | 607679                                        | 7.93                                                                                                | 607679            |                                                              | 607679                  | 7.93                                            |                                                        |                                                                                                    |                                                                                                    | 7.93                                                                                                    |                                                    |                                       |                                |                                       | 607679                                                             |
| (b)<br>(c)                                                                                                    | NBFCs registered with RBI Employee Trusts                                                                        |                                  |                                                    |                                                        |                     |                                               |                                                                                                    |                   |                                                              |                         |                                                 |                                                        |                                                                                                    |                                                                                                    |                                                                                                    |                                                    |                                       |                                |                                       |                                                                    |
| (0)                                                                                                    | Overseas Depositories (holding DRs) (balancing figure)                                                           |                                  |                                                    |                                                        |                     |                                               |                                                                                                    |                   |                                                              |                         |                                                 |                                                        |                                                                                                    |                                                                                                    |                                                                                                    |                                                    |                                       |                                |                                       |                                                                    |
| (d)<br>(e)                                                                                                    | Any Other (specify)                                                                                              | 139                              | 307863                                             |                                                        |                     | 307863                                        | 4.02                                                                                                | 307863            |                                                              | 307863                  | 4.02                                            |                                                        |                                                                                                    |                                                                                                    | 4.02                                                                                                    |                                                    |                                       |                                |                                       | 307863                                                             |
| (6)                                                                                                    | Sub-Total (B)(3)                                                                                                 | 2335                             | 2521283                                            |                                                        |                     | 2521283                                       | 32.91                                                                                               | 2521283.00        |                                                              | 2521283                 | 32.91                                           |                                                        |                                                                                                    |                                                                                                    | 32.91                                                                                                    |                                                    |                                       |                                |                                       | 2397573                                                            |
|                                                                                                    | Total Public Shareholding (B)=(B)(1)+(B)(2)+(B)(3)                                                               | 2335                             | 2521283                                            |                                                        |                     | 2521283                                       | 32.91                                                                                               | 2521283.00        |                                                              | 2521283                 | 32.91                                           |                                                        |                                                                                                    |                                                                                                    | 32.91                                                                                                    |                                                    |                                       |                                |                                       | 2397573                                                            |
|                                                                                                    | Details of the shareholders acting as persons in Concert for Details of Shares which remain unclaimed for Public | tor Public                       |                                                    |                                                        |                     |                                               |                                                                                                    |                   |                                                              |                         |                                                 |                                                        |                                                                                                    |                                                                                                    |                                                                                                    |                                                    |                                       |                                |                                       |                                                                    |
| С                                                                                                    | Table IV - Statement showing shareholding pattern o                                                              | of the Non Prom                  | oter- Non Public sh                                | areholder                                              |                     |                                               |                                                                                                    |                   |                                                              |                         |                                                 |                                                        |                                                                                                    |                                                                                                    |                                                                                                    |                                                    |                                       |                                |                                       |                                                                    |
| (1)                                                                                                    | Custodian/DR Holder - Name of DR Holders (If Available)                                                          |                                  |                                                    |                                                        |                     |                                               |                                                                                                    |                   |                                                              |                         |                                                 |                                                        |                                                                                                    |                                                                                                    |                                                                                                    |                                                    |                                       |                                |                                       |                                                                    |
| (2)                                                                                                    | Employee Benefit Trust (under SEBI (Share based<br>Employee Benefit) Regulations, 2014)                          |                                  |                                                    |                                                        |                     |                                               |                                                                                                    |                   |                                                              |                         |                                                 |                                                        |                                                                                                    |                                                                                                    |                                                                                                    |                                                    |                                       |                                |                                       |                                                                    |
| (-)                                                                                                    | Total NonPromoter- Non Public Shareholding (C)= (C)(1)+(C)(2)                                                    |                                  |                                                    |                                                        |                     |                                               |                                                                                                    |                   |                                                              |                         |                                                 |                                                        |                                                                                                    |                                                                                                    |                                                                                                    |                                                    |                                       |                                |                                       |                                                                    |
|                                                                                                    | Total ( A+B+C2 )                                                                                                 | 2345                             | 7660800                                            |                                                        |                     | 7660800                                       | 100.00                                                                                              | 7660800.00        |                                                              | 7660800                 | 100.00                                          |                                                        |                                                                                                    |                                                                                                    | 100.00                                                                                                    |                                                    |                                       |                                |                                       | 7537090                                                            |
|                                                                                                    | Total (A+B+C)                                                                                                    | 2345                             |                                                    |                                                        |                     | 7660800                                       |                                                                                                    | 7660800.00        |                                                              | 7660800                 |                                                 |                                                        |                                                                                                    |                                                                                                    | 100.00                                                                                                    |                                                    |                                       |                                |                                       | 7537090                                                            |
|                                                                                                    |                                                                                                    | Add No                           |                                                    |                                                        |                     |                                               |                                                                                                    |                   |                                                              |                         |                                                 |                                                        |                                                                                                    |                                                                                                    |                                                                                                    |                                                    |                                       |                                |                                       |                                                                    |
| Disclosure of notes in case of promoter holiding in dematerialsed form is less than 100 percentage                                                          |                                                                                                    |                                  |                                                    |                                                        |                     |                                               | Add No                                                                                              |                   |                                                              |                         |                                                 |                                                        |                                                                                                    |                                                                                                    |                                                                                                    |                                                    |                                       |                                |                                       |                                                                    |
| Disclosure of notes in case of public share holding is less than 25 percentage  Disclosure of notes on shareholding pattern for company remarks explanatory |                                                                                                    |                                  |                                                    |                                                        |                     |                                               |                                                                                                    | Add No            |                                                              |                         |                                                 |                                                        |                                                                                                    |                                                                                                    |                                                                                                    |                                                    |                                       |                                |                                       |                                                                    |
|                                                                                                    |                                                                                                    |                                  |                                                    |                                                        |                     |                                               |                                                                                                    | , Add No.         |                                                              |                         |                                                 |                                                        |                                                                                                    |                                                                                                    |                                                                                                    |                                                    |                                       |                                |                                       |                                                                    |